## SAP ABAP table ESH\_S\_MU\_ASSIST\_STRUC {UI Assistance Class: Data for BO Structure}

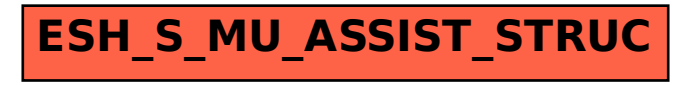